#### GATE developments at CPPM

OpenGATE Meeting - Lyon 04th july

Mathieu Dupont, [mdupont@cppm.in2p3.fr](mailto:mdupont@cppm.in2p3.fr) Aix-Marseille Univ, CNRS/IN2P3, CPPM, Marseille, France

#### CPPM

- **CPPM: Centre de Physique des Particules de Marseille**
	- Particle physics, Astroparticle physics, Observational cosmology
- **The X and Gamma Imaging team (imXgam) lead by Christian Morel :** 
	- Technology transfer between Particle physics and Medical or societal application :
	- Main field where GATE is used:
		- µCT spectral development with XPAD3 detecor
		- Calorimetry : We are currently developing SiPM digitizer for GATE

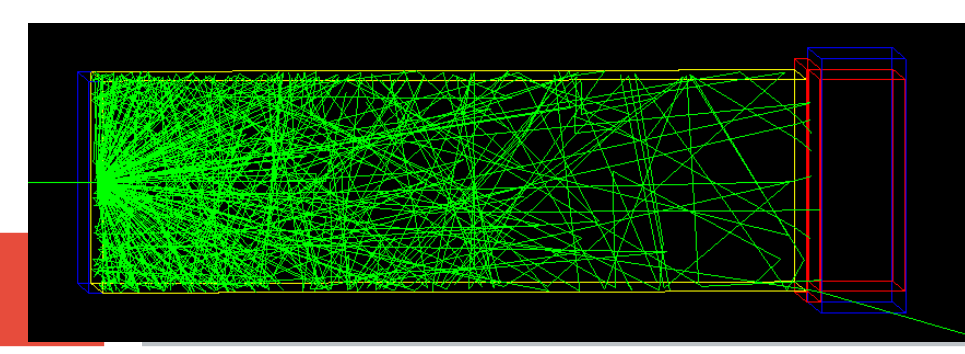

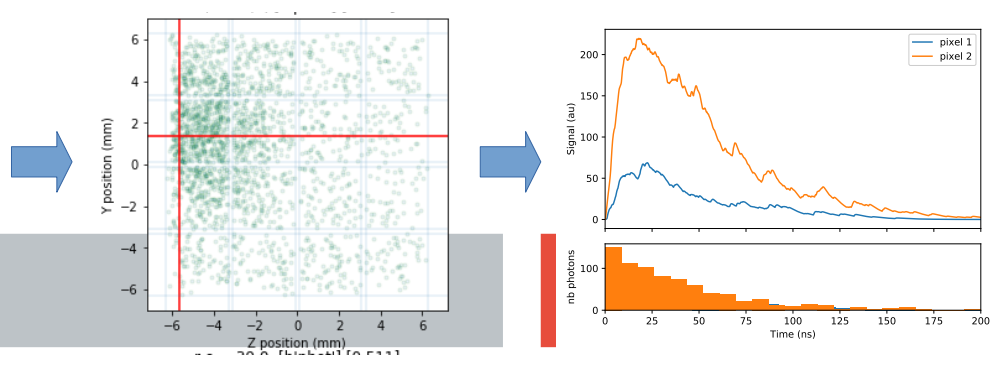

#### **Outline**

**Python output**

**Optical simulation in GPU**

### Python output in GATE ?

#### ● **Why ?**

- Python widely used for data analysis
- We don't like ROOT
- Compile root\_numpy can be cumbersome (especially when dealing with updates)
- Can be good idea to make GATE not so dependant on ROOT
	- We want to keep ROOT output but be able to compile GATE without ROOT
	- Working group created during Hackaton
- **Occasion to rewrite GATE output machinery ?**
	- To make easier to write new output format
	- Make easier to choose

## Python output

#### **Add new dependancy to GATE ?**

#### **Not necessarily, numpy array can be written without library,**

#### ● **Numpy file =**

- $\bullet$  Header = 6 magic bytes "\\x93NUMPY"
	- $\bullet$  + the major version number of the file format, e.g.  $\setminus \times 01$ .
	- $\bullet$  + 1 byte is an unsigned byte: the minor version number of the file format, e.g.  $\sqrt{200}$
	- $\cdot$  +2 bytes form a little-endian unsigned short int: the length of the
	- $\bullet$  + header data HEADER LEN
	- $\bullet$  + array's format as dictionnay :
		- Descr + fortran\_order + shape
- $\bullet$  + Data

```
Example array format: 
File with 10'000 elements
One element = one string, one
uint32_t and one double :
```

```
{'descr': 
   ('name', '|S10'),('trackID', '<u4'), 
('double_number','<f8')
], 
'fortran_order': False, 
'shape': (10000,),
}
```
#### API for Python Output in GATE :

```
class GateOutputNumpyTreeFile : public GateNumpyTree, 
public GateOutputTreeFile
{
public:
   GateOutputNumpyTreeFile();
   void open(const char* s) override; 
   void fill() override ;
   void close() override ;
   void write_header() override ;
   void write_variable(std::string name, const void 
*p, std::type_index t_index) override;
```
 **void write\_variable(const std::string name, const char \*p, size\_t nb\_char) override; void write\_variable(const std::string name, const** 

**std::string \*p, size\_t nb\_char) override;** 

```
 template<typename T>
   void write_variable(const std::string name, const 
T *p)
   {
    write variable(name, p, typeid(T));
   }
```
GateOuputNumpyTreeFile h; h.open(**"/tmp/z.npy"**);

```
uint32 t trackID = \theta;
h.write_variable("trackID", &trackID);
```
**double**  $q$ auss =  $\theta$ .; h.write\_variable(**"double\_number"**, &gauss);

```
string str = "wxcvb";
h.write_variable("name", &str, 10);
```

```
h.write header();
```
}

h.close()

```
std::default random engine generator;
std::normal_distribution<double> distribution(5.0,2.0);
```

```
for (int i = 0; i < 10000; +i)
{
  gauss = distribution(generator);
   str = "plop" ;
  trackID++;
  h.fill();
```
**}**

6

# More generic ?

```
class GateOutputTreeFileManager
{
   GateOutputTreeFileManager();
```
**GateOutputTreeFileManager** m;

```
m.add_file("/tmp/z.npy", "npy");
m.add_file("/tmp/z.txt", "txt");
m.add_file("/tmp/z.root", 
"root");
```

```
 void add_file(const std::string &file_path, 
const std::string &kind);
```

```
 template<typename T>
  void write_variable(const std::string name, 
const T *p)
  {
    for(auto&& f : m_listOfTreeFile)
    {
     f->register variable(name, p, typeid(T)
    }
   }
                                             uint32 t trackID = \theta;
                                             m.write_variable("trackID", 
                                             &trackID);
                                             m.write_header();
                                             m.fill() ;
                                             m.close();
```

```
 std::vector<TreeFile*> m_listOfTreeFile;
```
**};**

### Already implemented, wait to be integrated

**Available here : [https://github.com/wrzof/Gate/tree/npy\\_hits](https://github.com/wrzof/Gate/tree/npy_hits)**

**You can already use it :** 

**/gate/output/tree/enable**

**/gate/output/tree/addFileName /tmp/p.npy**

**/gate/output/tree/addFileName /tmp/p.root**

**/gate/output/tree/hits/enable # will produce p.hits.npy /gate/output/tree/addCollection Singles # will produce p.Singles.npy**

### Which branches to save ?

● **Old manner:** 

**Mask : /gate/output/ascii(binary)/setCoincidenceMask 1 0 1 0 1 1 Not very clear nor intuitive** 

● **I propose:** 

**/gate/output/tree/hits/enable**

**/gate/output/tree/hits/trackLocalTime/disable**

**#for volumeID[0], volumeID[1], ...**

**/gate/output/tree/hits/volumeIDs/disable**

**/gate/output/tree/addCollection Singles**

**/gate/output/tree/Singles/comptVolName/disable**

# Optical simulation on GPU (1/2)

#### **At CPPM, working on calorimetry:**

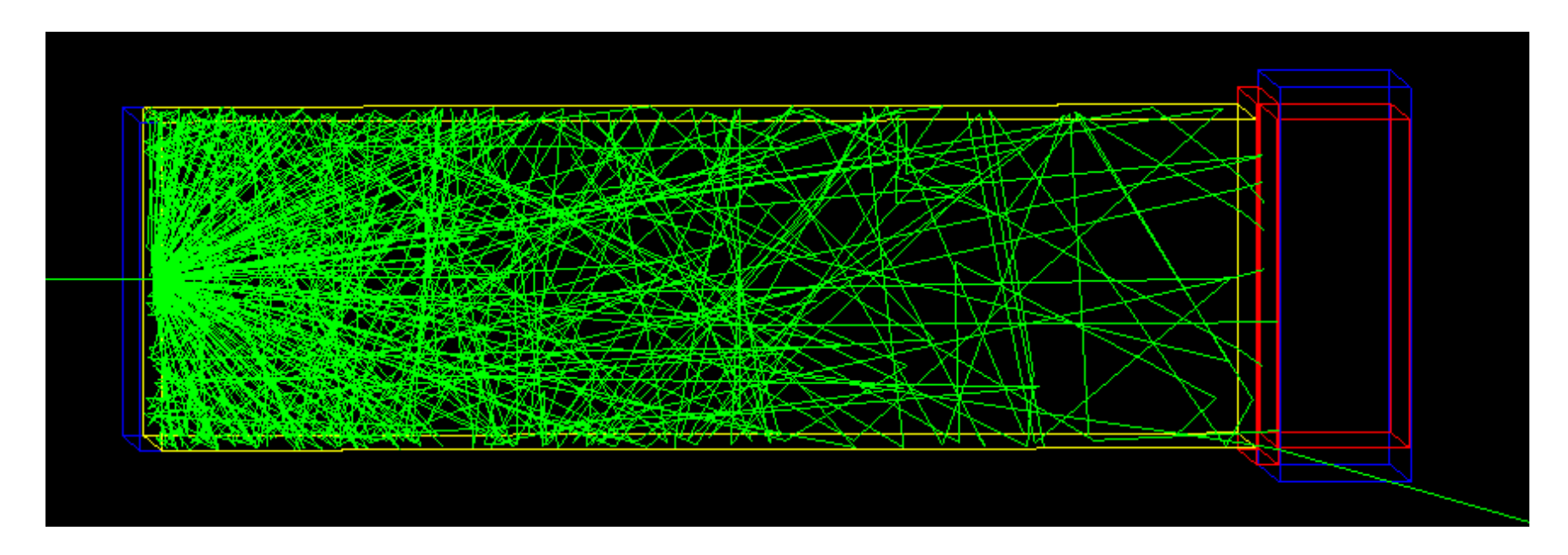

**Lot of time spent in optical simulation. Can we use GPU to accelerate it ?** 

# Optical simulation on GPU (2/2)

#### ● **Problem :**

- Hard to implement (with cuda) and hard to maintain (bad experience with cuda in GATE)
- **Solution :**
	- Use library: NVIDIA® OptiX<sup>™</sup> Ray Tracing Engine
	- Not a new idea : Opticks : GPU Optical Photon Simulation for Particle Physics using NVIDIA® OptiX™ For experiment Junon
		- But optiks very difficult to use and seems to be very coupled to application
- **Here we experiment (M1 internship) OptiX for a very simple task : Scintillation in boxes**
- **OptiX does:** 
	- Raytracing
	- Parallelization on GPU

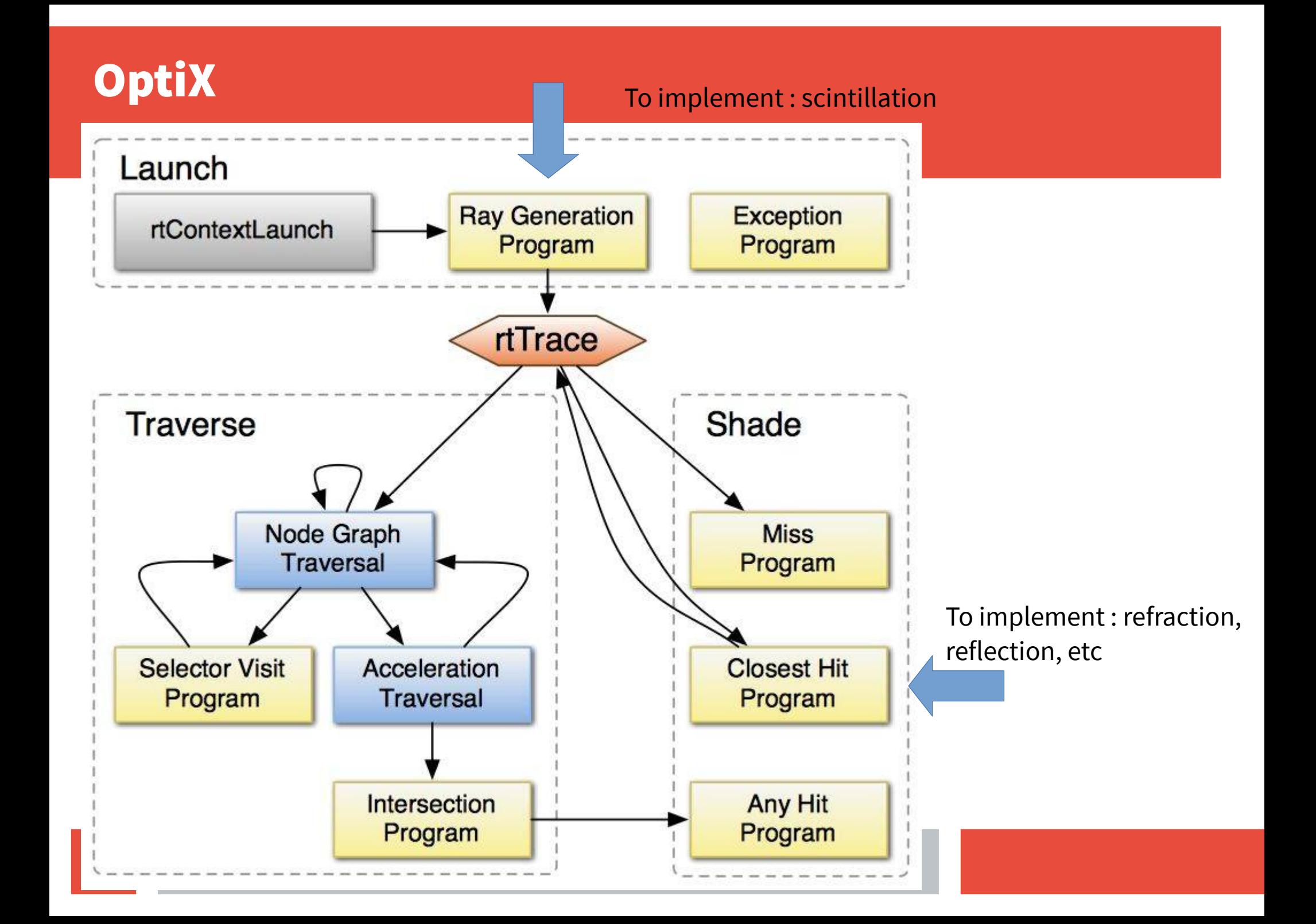

# Work in progress

- **Currently trying to reproduce Geant4 Unified Model**
- Geometry accepted : only boxes (for now)
- **Plan for GATE :**
	- Develop independant tool
	- Read hits file and make scintillation/optical photons tracking in GPU

#### **Thanks !**

#### How works register\_variable ?

#### With **typeid** function and type index:

```
m tmapOfDefinition[typeid(double)] = get endianness carater() + "f8";
m tmapOfDefinition[typeid(float)] = get endianness carater() + "f4";
m tmapOfDefinition[typeid(uint8 t)] = get endianness carater() + "u1";
m tmapOfDefinition[typeid(uint16 t)] = get endianness carater() + "u2";
m_tmapOfDefinition[typeid(uint32_t)] = get_endianness_carater() + "u4";
m tmapOfDefinition[typeid(uint64 t)] = qet endianness carater() + "u8";
m<sup>-tmapOfDefinition[typeid(int8 t)] = get endianness carater() + "i1";</sup>
m tmapOfDefinition[typeid(int16 t)] = get endianness carater() + "i2";
m tmapOfDefinition[typeid(int32<sup>-t</sup>)] = get<sup>-</sup>endianness<sup>-</sup>carater() + "i4";
m tmapOfDefinition[typeid(int32 t)] = get endianness carater() + "i4";
m tmapOfDefinition[typeid(int64<sup>-t</sup>)] = get<sup>-</sup>endianness<sup>-</sup>carater() + "i8";
```

```
m tmapOfDefinition[typeid(bool)] = get endianness carater() + "?";
m_tmapOfDefinition[typeid(char)] = get_endianness_carater() + "b";
```
**For ROOT :** 

```
m_tmapOfDefinition[typeid(Char_t)] = "B";
m_tmapOfDefinition[typeid(UChar_t)] ="b";
m_tmapOfDefinition[typeid(Short_t)] = "S";
m_tmapOfDefinition[typeid(UShort_t)] = "s";
```